## **Программные средства САПР Задания на последнюю лабораторную работу по OpenGL (ЭН-34)**

В этой лабораторной работе вы должны совместить расчётную часть и визуализацию результатов расчётов.

В качестве расчётов мы будем использовать результаты первой лабораторной работы – реализацию волнового алгоритма.

## **ЗАДАНИЯ НА МИНИМАЛЬНЫЙ БАЛЛ (7 баллов)**

Ваша программа должна сделать следующее (по плюсам):

- 1. запустить консоль, вывести исходную матрицу, запросить у пользователя координат начала и конца, запустить волновой алгоритм, вывести на консоль результаты волнового алгоритма и, если путь найден, открыть окно OpenGL;
- 2. отрисовать поле в соответствии со своим вариантом задания, нарисовав пустые клетки и клетки препятствий, а также точки начала и конца;
- 3. нарисовать, согласно своему варианту, кратчайший путь.

Как и в предыдущих лабораторных работах, поле должно располагаться по центру окна и вращаться относительно центра окна.

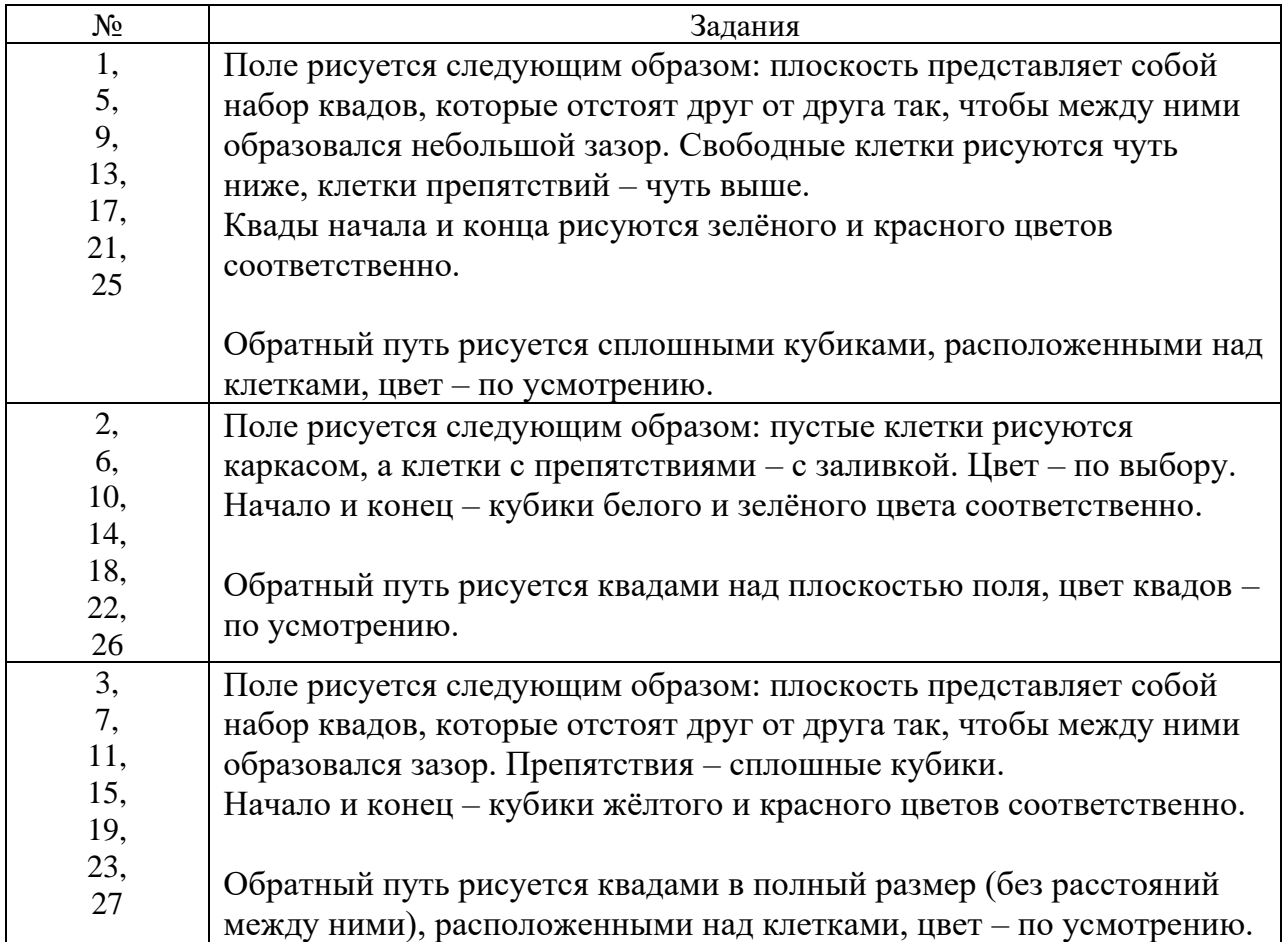

## ВАРИАНТЫ

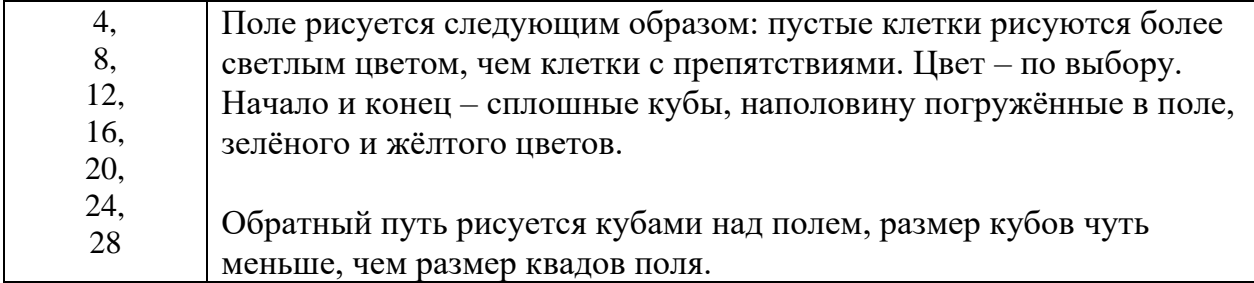

## **ЗАДАНИЯ НА ДОПОЛНИТЕЛЬНЫЕ БАЛЛЫ (+3 балла максимум)**

Задания повышенной сложности на эту лабораторную работу:

- фигуры, которыми рисуется обратный путь, имеют размер, зависящий от удалённости от начала. Самые далёкие от начала – самые большие, самые близкие к началу – самые маленькие;
- фигуры, которыми рисуется обратный путь, имеют высоту над плоскостью поля, зависящую от удалённости от начала: самые далёкие от начала – самые высокие, самые близкие к началу – самые низкие;
- выходной результат (сетка с путём) должен записываться в выходной файл, который задаётся как аргумент командной строки. Аргумент есть – файл создаётся, аргумента нет – не создаётся.